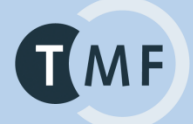

First European i2b2 Academic User Meeting

# **IDRT: Platform Architecture And Tools to Support The Re-use of Routine Clinical Data For Research**

### **The IDRT Team (in alphabetical order):**

Christian Bauer, Benjamin Baum, Jan Christoph, Igor Engel, Thomas Ganslandt, Matthias Löbe, **Sebastian Mate (presenter)**, Daniel Plog, Hans-Ulrich Prokosch, Matthias Quade, Ulrich Sax, Sebastian Stäubert, Lars Voitel, Alfred Winter

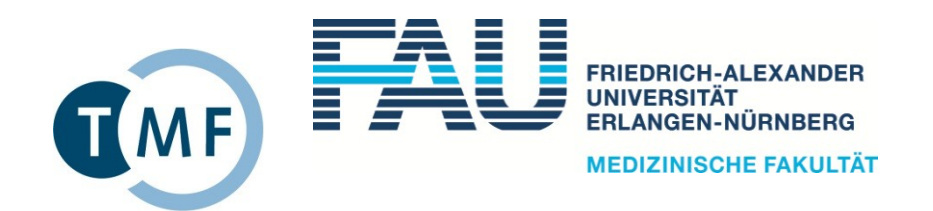

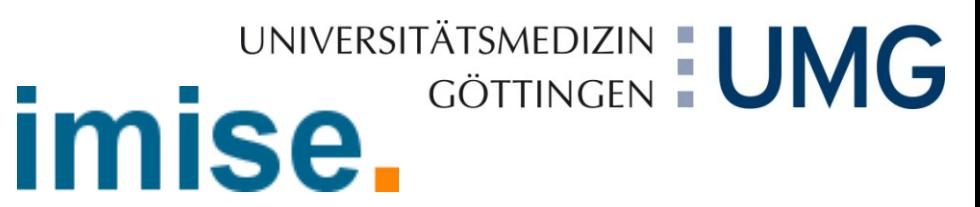

TMF - Technologie und Methodenplattform für die vernetzte medizinische Forschung e. V.

## **Secondary use of routine clinical data provides a big chance for medical research:**

### **To support clinical trials**

- accurate determination and exploitation of the number of study patients through feasibility analysis and recruitment support
- optimize study design with retro perspective analysis
- re-use of routine data as a part of the study documentation

### **To support projects with third-party funding**

e.g. Harvard hospitals  $(2005)^{1}$ : 40% of the running projects use clinical warehouse data, received funding >130 million USD

### **Competitive advances**

- through exploitation of routine care data
- adequate infrastructure and access to data is necessary

<sup>1</sup> Nalichowski R. Calculating the Benefits of a Research Patient Data Repository. Proc AMIA Symp. 2006;1044

## **Short history of i2b2**

### **i2b2 is the "open source variant" of the RPDR (Patient Research Data Registry)**

- developed since 1999 at the Massachusetts General Hospital (MGH) and Partners Healthcare, Inc., which is in productive use since 2002
- 2005: already 1073 users
- used in several hospitals: MGH, BWH, FH, SRH, NWH

 **2004: request for applications by the NIH as part of their "Roadmap for National Centers for Biomedical Computing (NCBC)"**

 **Birth of i2b2 (Informatics for Integrating Biology and the Bedside): Application of i2b2 by I. Kohane (Harvard Medical School) and J. Glaser (CIO of Partners Healthcare) => received funding in 2005 as one of the NCBCs**

**Since 2008: i2b2 is available for download**

**2010: second funding phase**

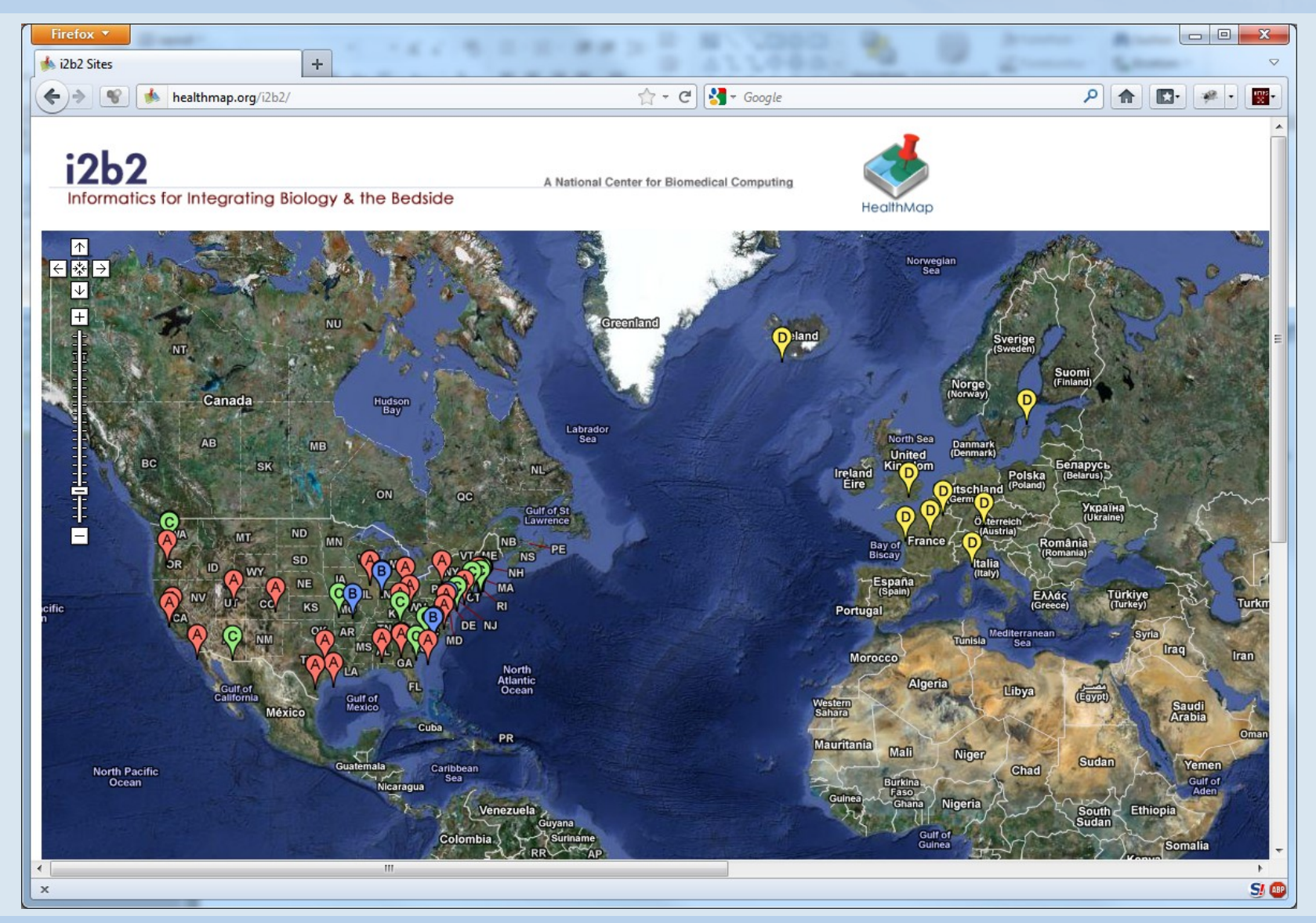

1. European i2b2 Academic User Meeting - Results from the German Integrated Data Repository Toolkit Project Page 4

#### C-i2b2 Workbench

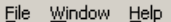

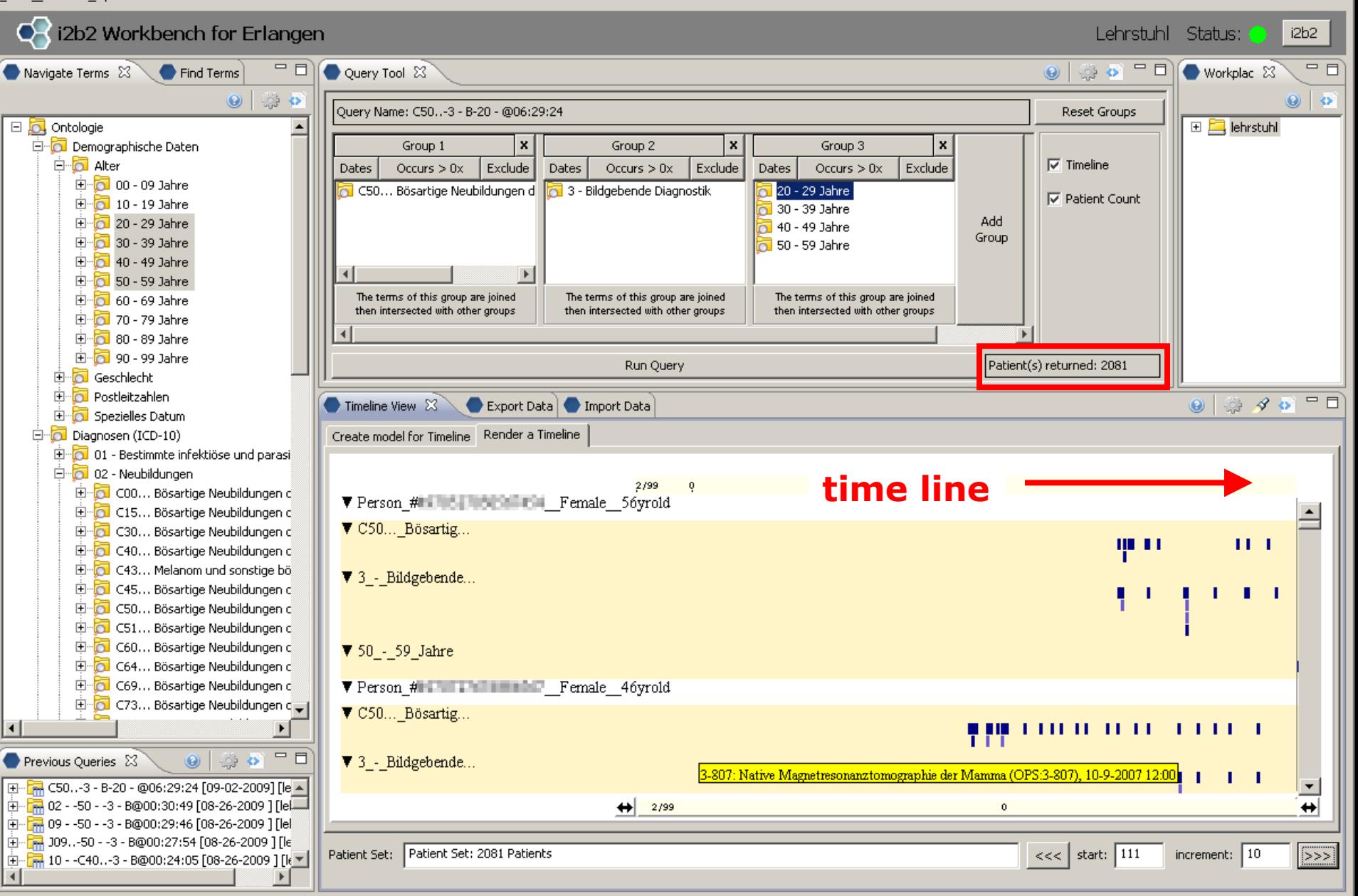

 $\Box$  $\Box$  $\times$ 

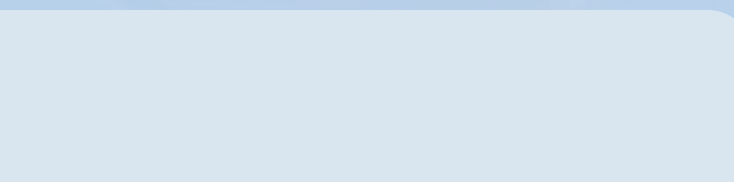

### **i2b2's difficulties from a user's point of view:**

### **Installation & configuration**

complex: although a comprehensive documentation exists, much can go wrong

### **Import of clinical data**

- no integrated support (except for data in i2b2 format)
- **E** especially not for common standard formats (ODM, CSV,  $\S$ 21)

### **Import of German standard terminologies and non-standard terms**

- i2b2 demo data only contains some US standard terminologies
- import to i2b2 has to be re-invented always again, although:
	- standard terminologies already exist in all hospitals (supplied by DIMI: ICD, OPS, ...)
	- other standard formats (e.g. ODM, CSV) already include their metadata terms
	- => why not develop a standard methodology to import those common terminologies?

### **Bearing German data protection and privacy in mind:**

Standardized creation of pseudonyms and record linkage based on demographic data

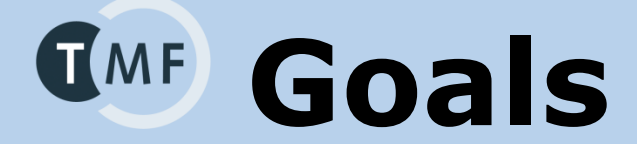

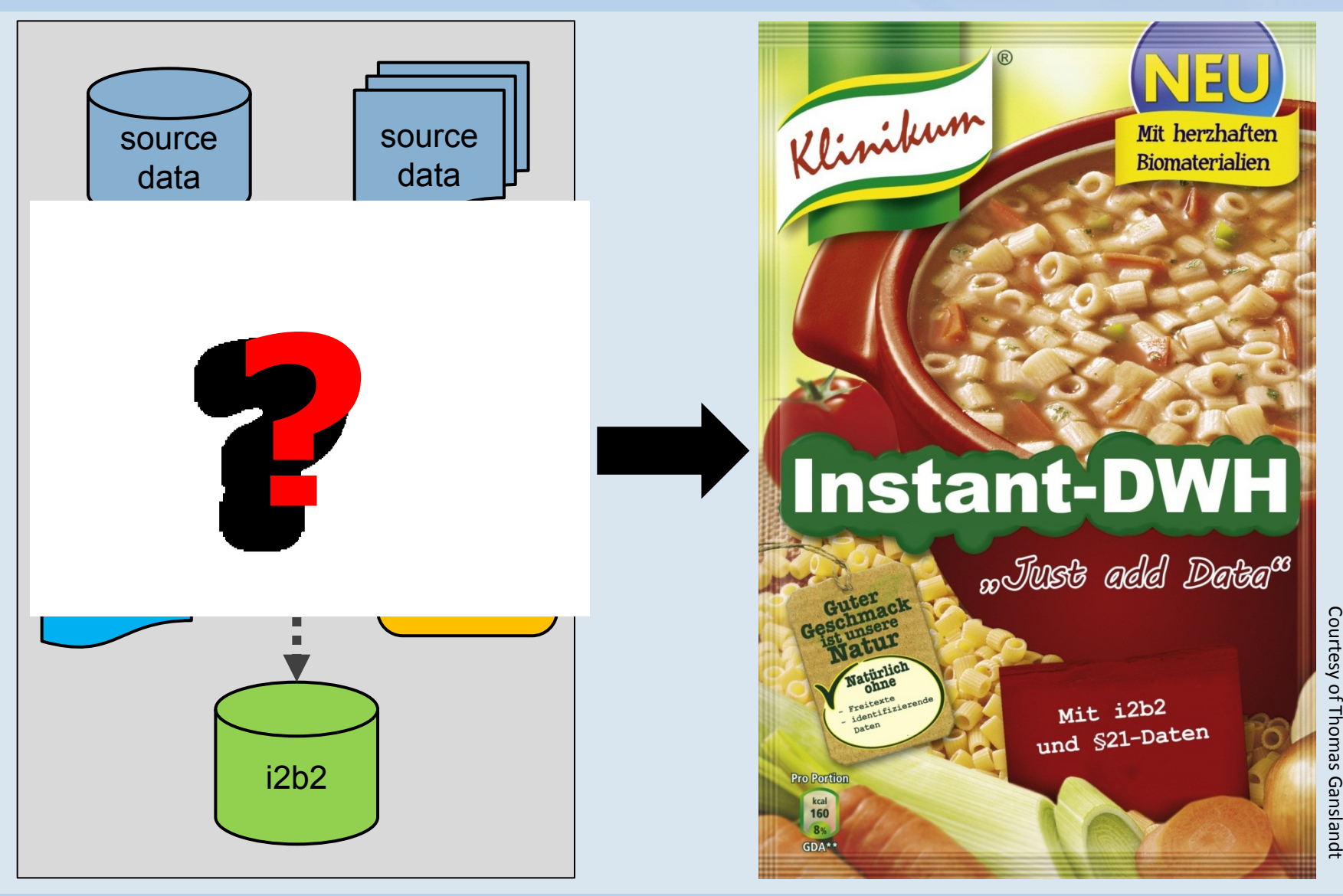

# **Basic Workplan**  $TM$

### **AP1: Anforderungsanalyse APROXIMISION DER VOID DER VOID DER VOID ANGELER ANGELET ANGELER ANGELISION BETWEE Administration**

AP2.1: Bereitstellung integrierte Installation, Administration 3

AP2.4: Modul Extraktion von tabellarischen Datenquellen 3

**AP2.2: Model External External External Extending Contract AP2.** AP2.3: Modul Extraktion von ODM-Datenquellen 3

# **ETL for Common Data Formats**

ODM, §21, CSV, SQL Easy IDRT Import Tool Flexible & powerful Talend Jobs

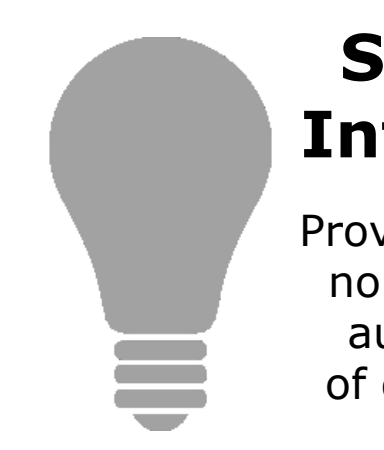

# **APS. Semantic AP4.1: Bereits Standardterminologien 3**

**APS.1: Best Provide standard termi**nologies for i2b2 and **A a b** of data during import automatic mapping

# **Data Protection & Privacy**

Integration of TMF PID-Generator

# **IMF IDRT Architecture**

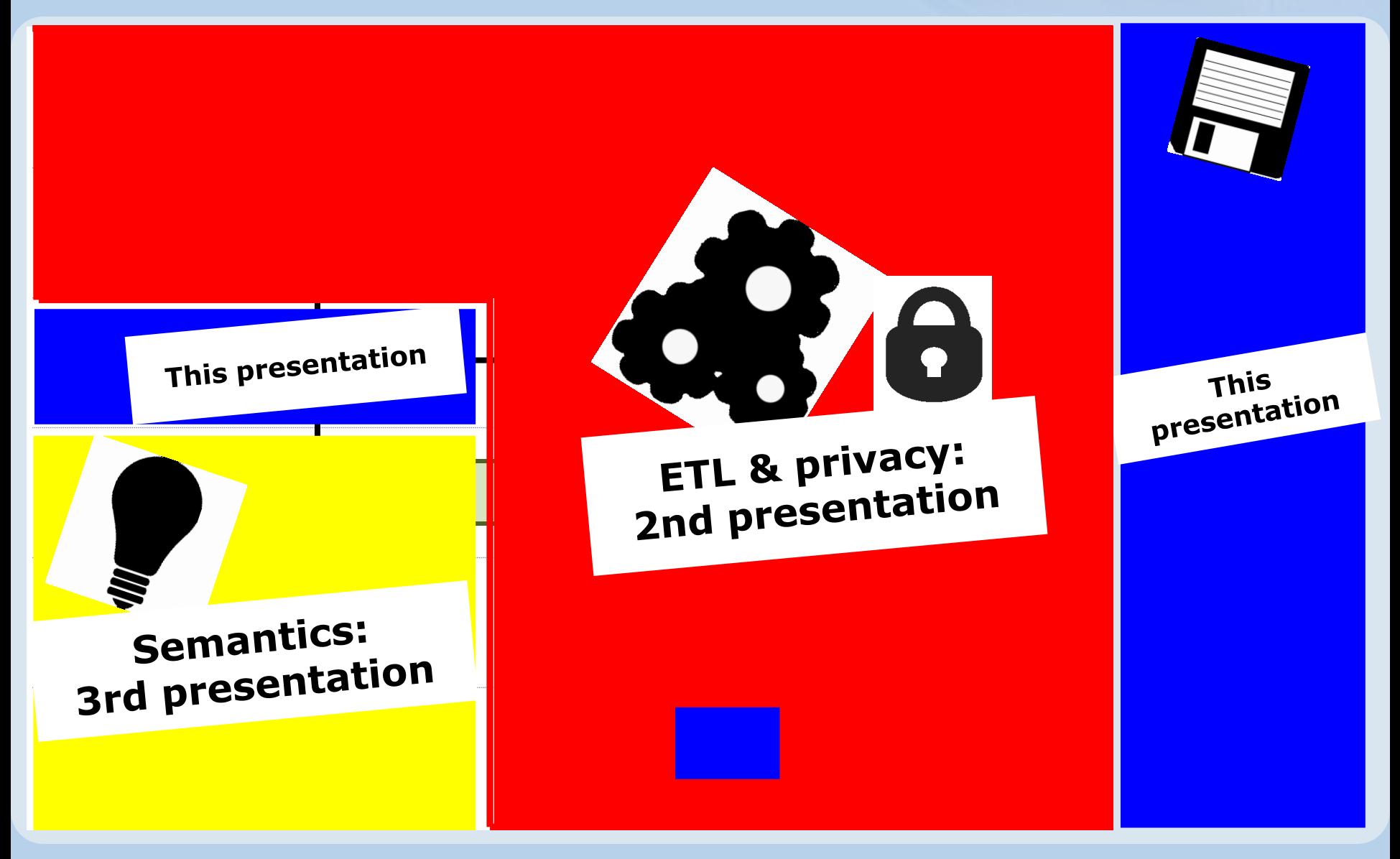

## **i2b2 Wizard Installation &**  $(MF)$

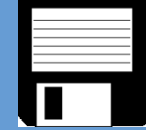

#### **"Semi-graphical" program to install and configure i2b2**

#### **Full i2b2 installation support**

- Automatic download and extraction of required software packages
- **Automatic installation of Linux software packages**
- Automatic configuration and compilation of the i2b2 source code
- **Automatic handling of all database work (schema creation, etc.)**

#### **Full support for i2b2 administration**

- Create and remove i2b2 projects and users
- **Load and remove the Boston Demodata**
- **EXECHANGERY Change Hive ID and network interface and database configuration**
- Change various passwords (e. g. from I2B2HIVE and I2B2PM)
- Recursive resolving of dependencies for setup targets / administration tasks

#### **SHRINE installation (currently not up-to-date)**

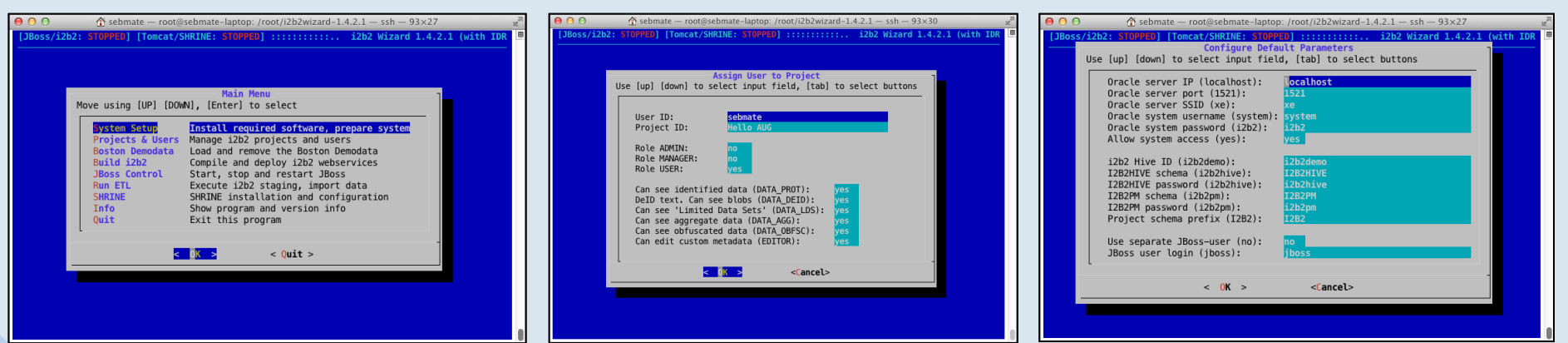

1. European i2b2 Academic User Meeting - Results from the German Integrated Data Repository Toolkit Project Page 11

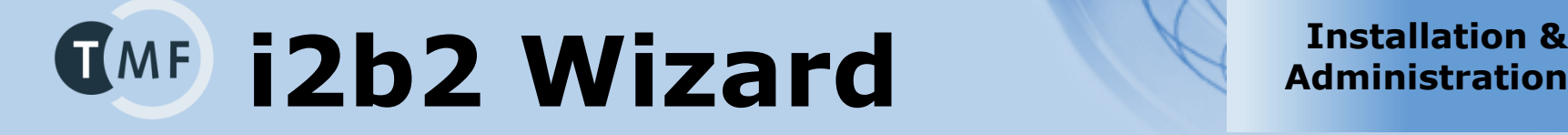

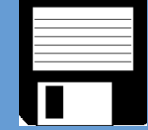

## **Achieved enhancements in the IDRT project**

- Always updated to latest i2b2 versions
- JBoss log monitoring: automatic detection of installation errors
- Automatic JDBC tests to ensure correct database settings
- Custom schema names for I2B2PM and I2B2HIVE
- *Many* minor changes and improvements

## **Current development: modular Version 2.0 (current beta is 1.9.4)**

- Will support different i2b2 versions
- Will support different operating systems (Linux & Windows/Cygwin)
- Will support different database systems (Oracle & Microsoft SQLServer)
- Great backward-compatibility
- Increase community involvement

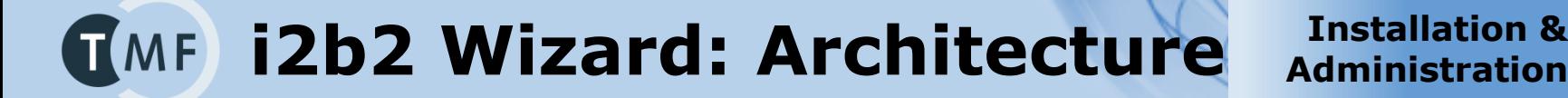

**Administration**

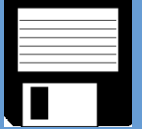

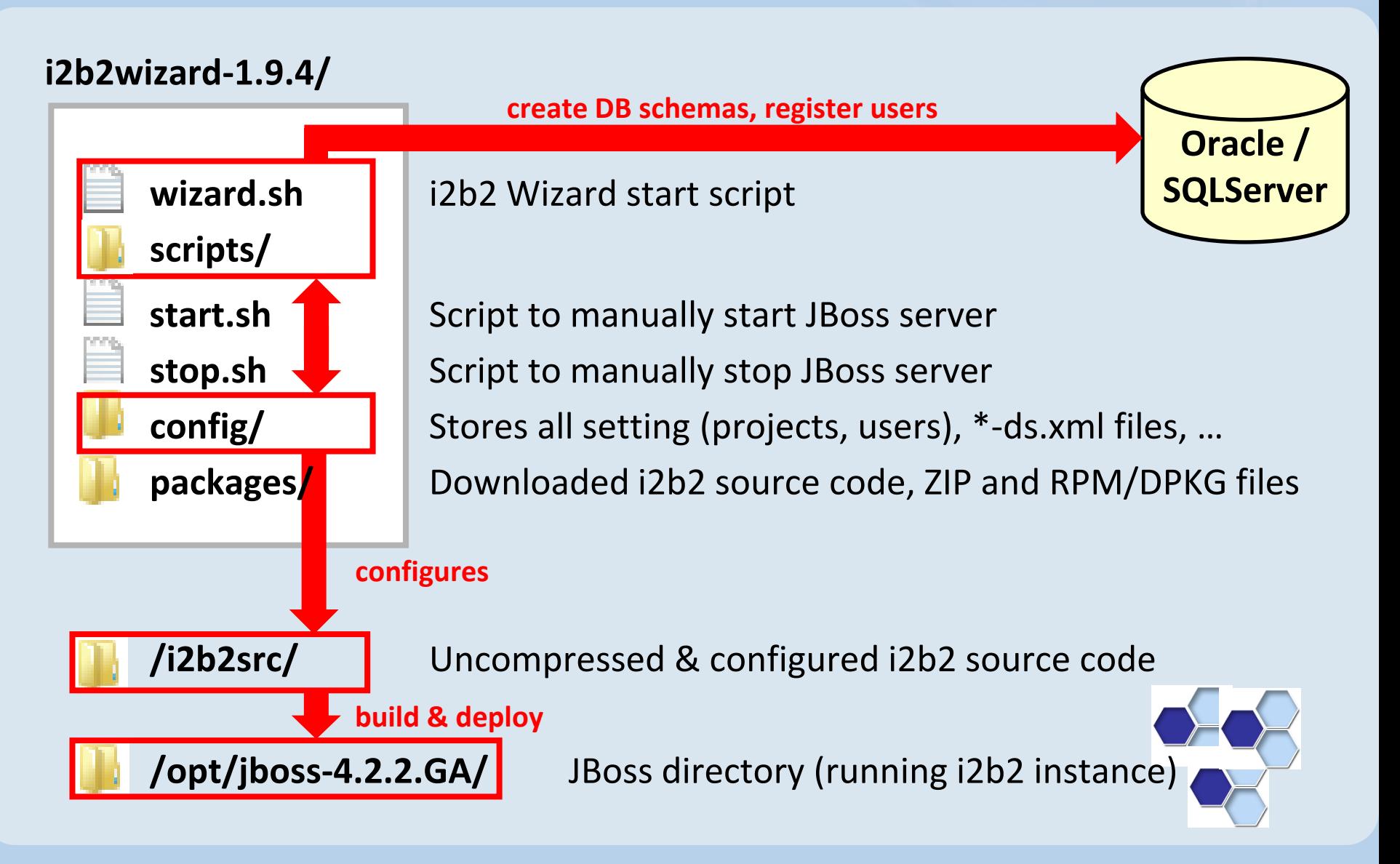

### **i2b2 Wizard: Architecture Installation &**  $T(MF)$

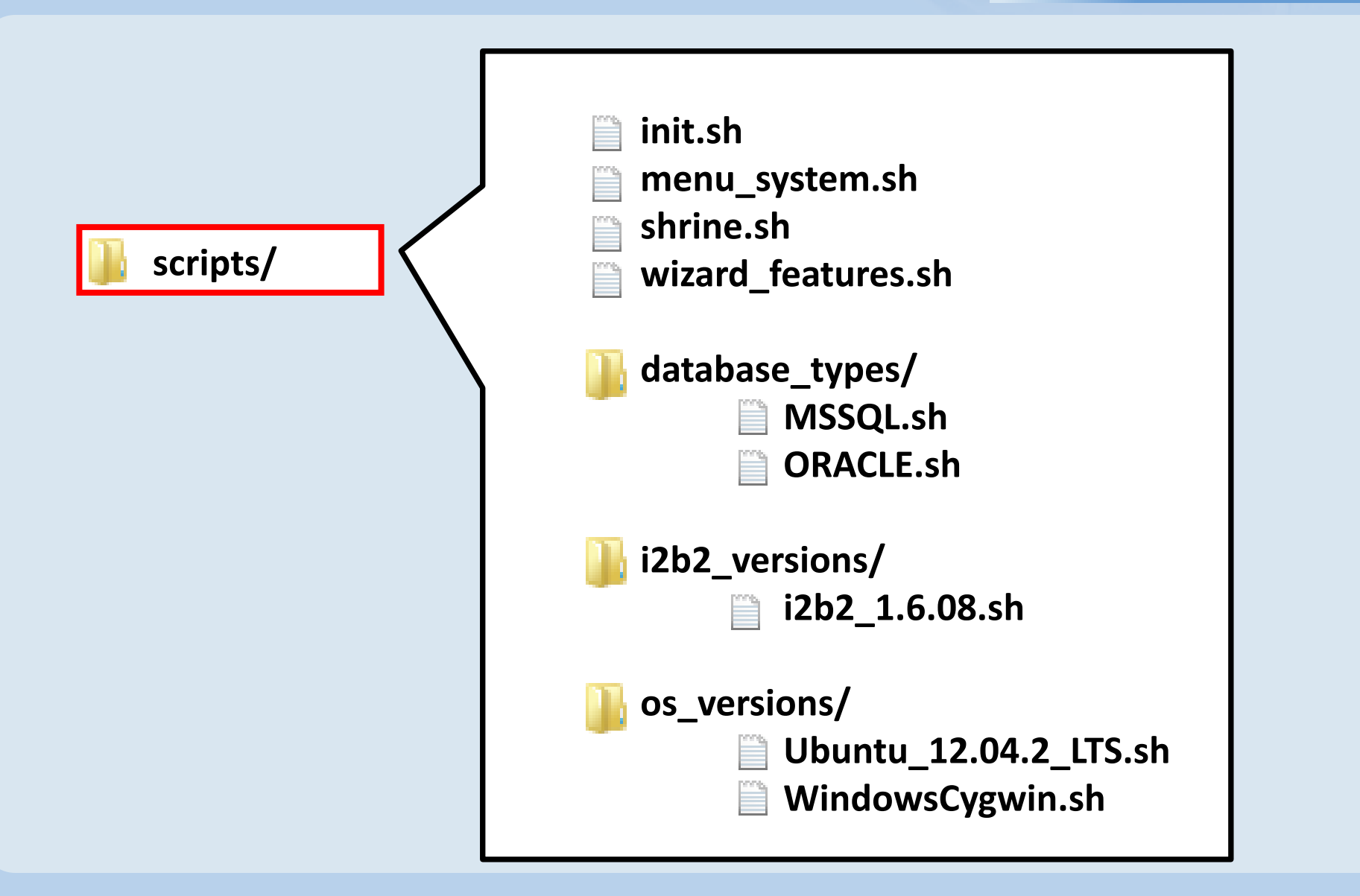

**Administration**

# **§21 Importer**

## **German §21 KHEntG data set**

- used by InEK GmbH to create next DRGs and payment rates
- obligatory and therefore used by *all* German hospitals
- contains ICD10, OPS (procedures), DRGs, encounter and special hospital data  $\Rightarrow$  set of simple CSV files

## **IDRT §21 Importer: "one mouse click importer"**

 reduces difficulties in getting started with i2b2 and IDRT makes use of IDRT CSV importer and terminology mapping

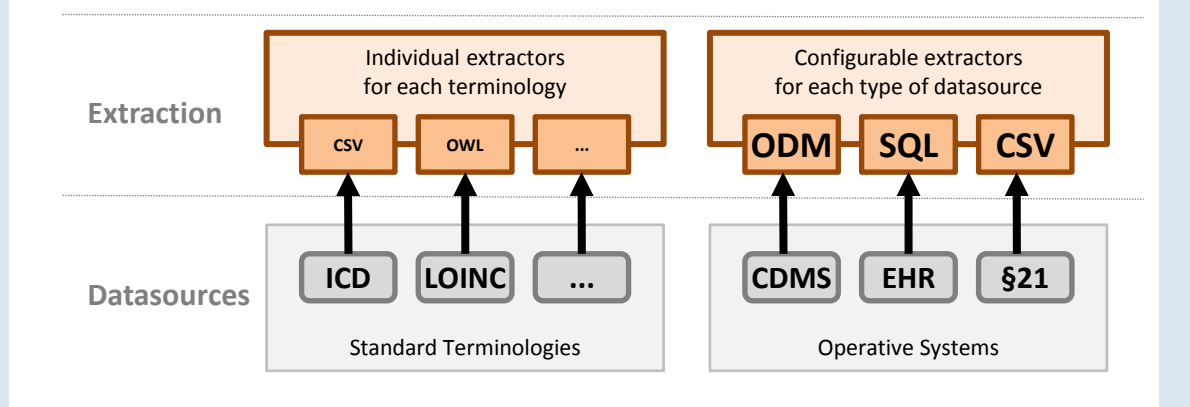

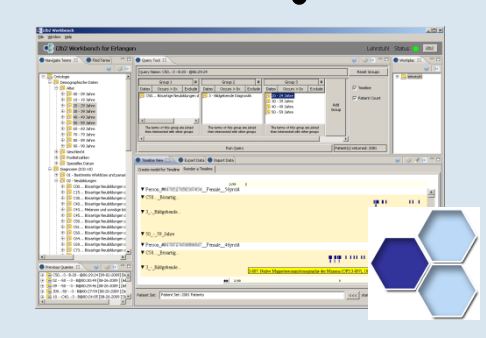

**Ma<sub>3Ue1</sub>su** 

**Use-case CDW**

### **Idea: Show that it is possible (and efficient) to combine the simple importers (e.g. §21 importer) with other data imports. Prototypical setup in Erlangen:**

- 1. Import §21 (IDRT §21 importer), lab values and medications (IDRT SQL Importer)
- 2. Load the corresponding terminologies (by using the IDRT jobs)
- 3. Run a transformation step to enrich imported data with the terminologies

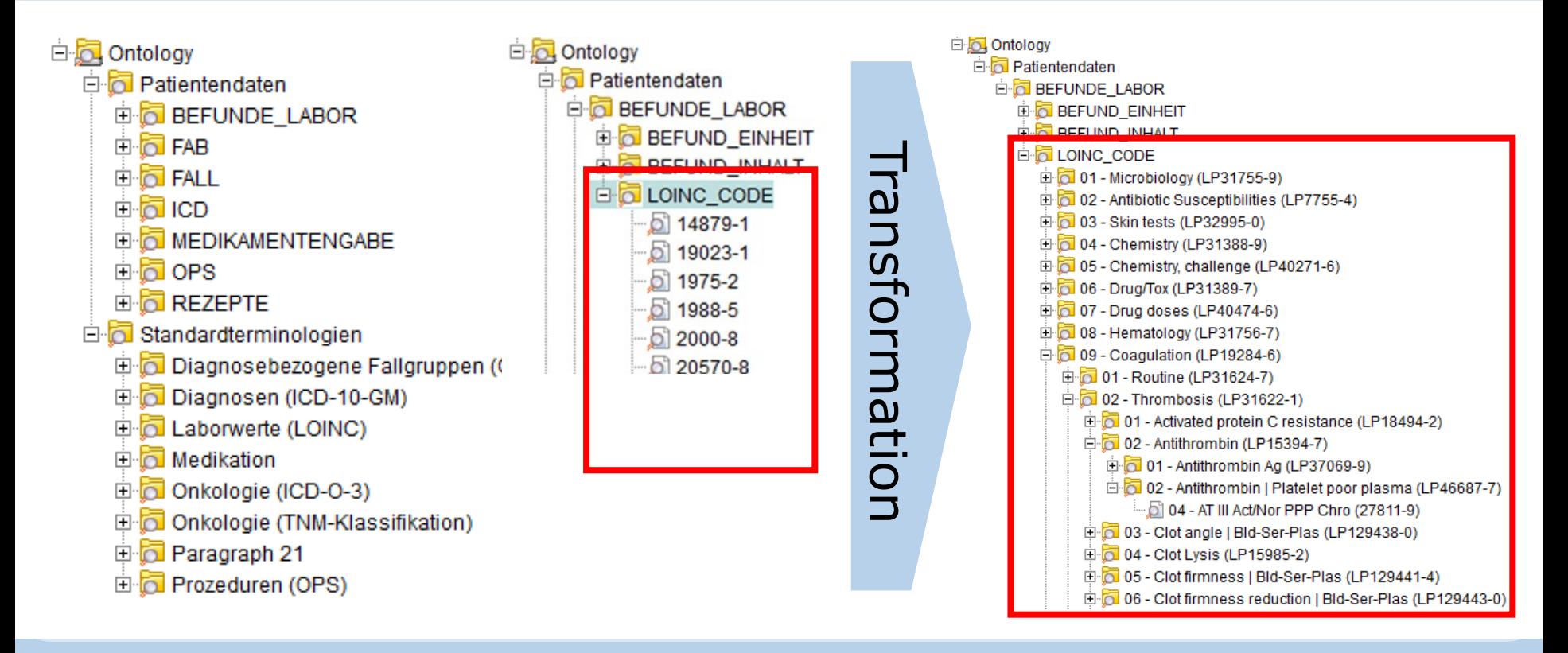

# **Discussion & Outlook**

### **IDRT adds tremendous value to the standard i2b2 package**

- IDRT delivers an easy-to-use package to install i2b2 and to populate its database with common German data sets
- Flexible approach: "power users" can use the Talend jobs (encapsulated into the IDRT tool) directly in Talend
- Take just what you need: i2b2 Wizard and ETL tools can be used independently

## **The i2b2 software is evolving: IDRT2**

- Add support for i2b2 ontology modifiers (required to group complex data elements such as laboratory values) IDRT editor to customize i2b2 ontologies Interface to the German MDR project
- 
- Update SHRINE support

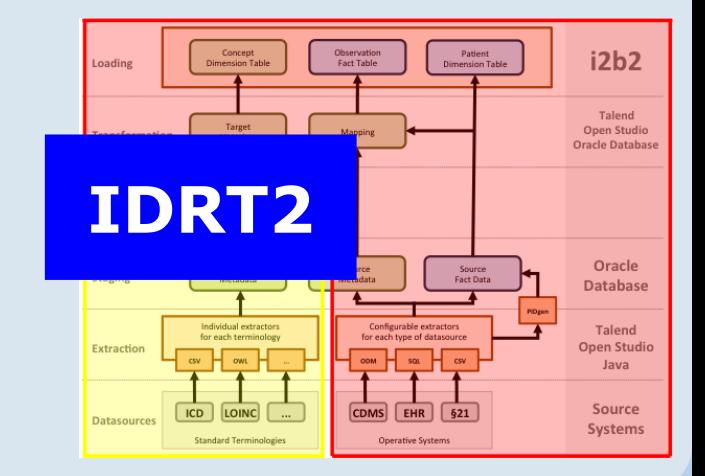

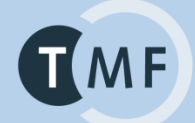

# **Thanks for your attention!** sebastian.mate@imi.med.uni-erlangen.de

### **For more information about the IRDT project and downloads please visit:**

[http://idrt.imise.uni-leipzig.de](http://idrt.imise.uni-leipzig.de/)